#### **Revision History:**

2023/04/28 ==> first version

# DRIVER DISC content

#### Layer 1 \API Package | Folder \DRIVER | Folder \USER MANUAL Folder README PDF file DVD RW Drive (D:) BE-U236 v1.0 **PDF API Package DRIVER** Adobe BE-U236 README **API Package DRIVER USER MANUAL USER MANUAL**  $v1.0.pdf$

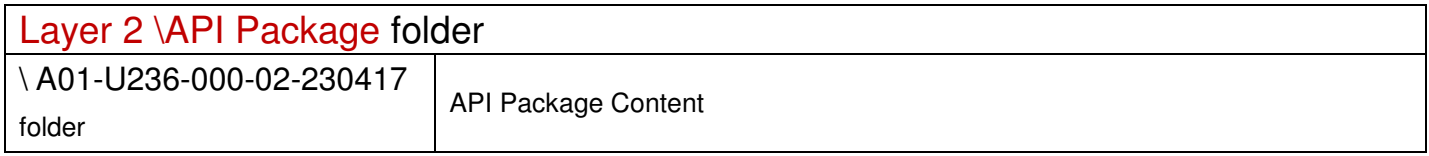

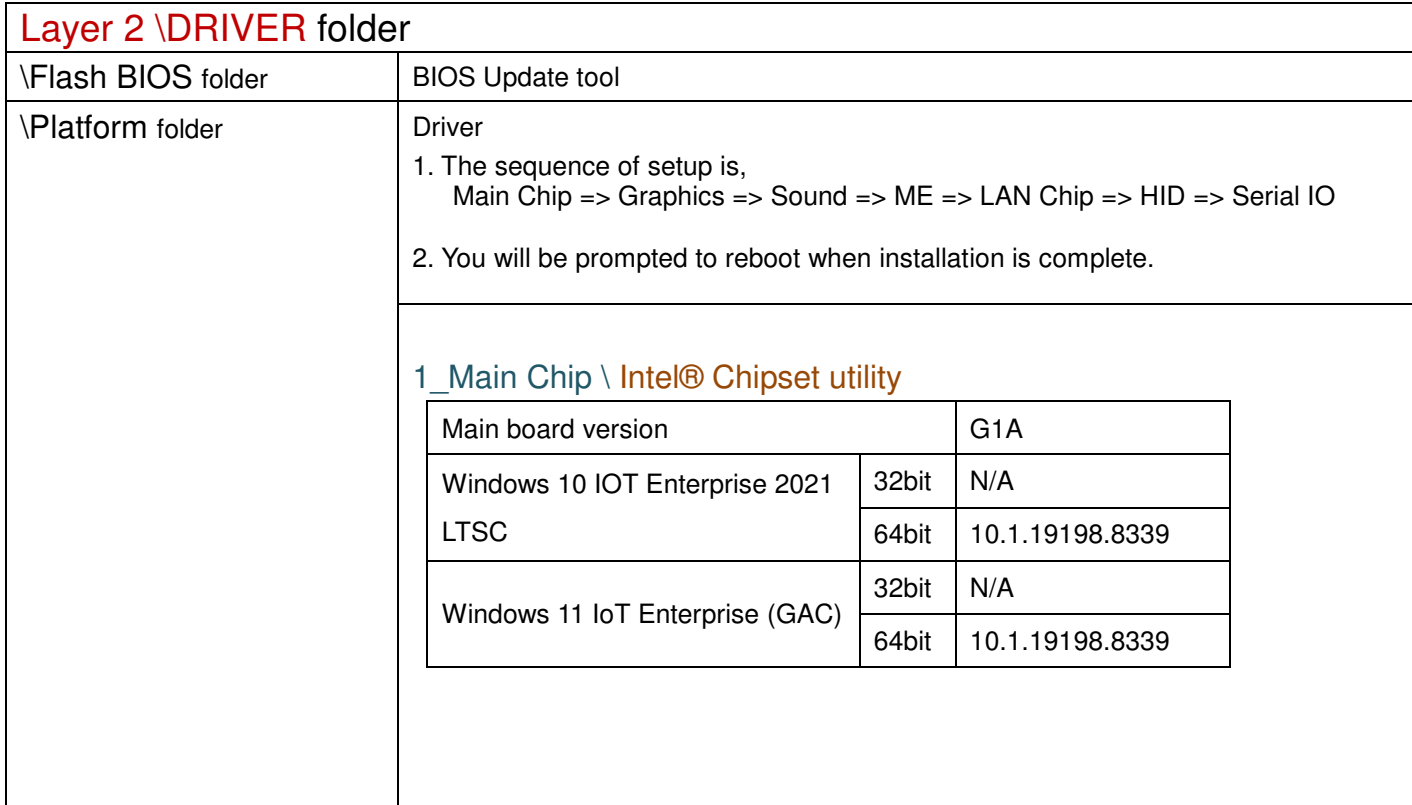

**2023/04/28** 

## 2\_Graphics \ Intel® HD Graphics

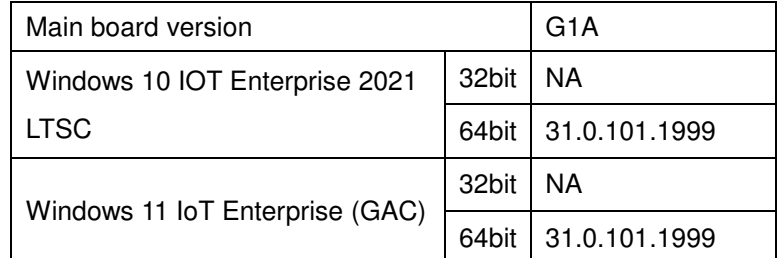

#### 3\_Sound \ Realtek ALC888S HD Audio

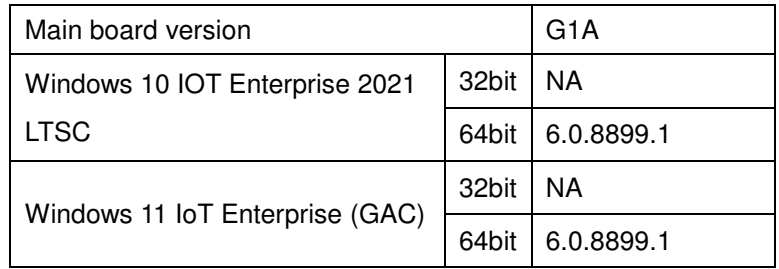

# 4\_ME \ Intel® ME Package

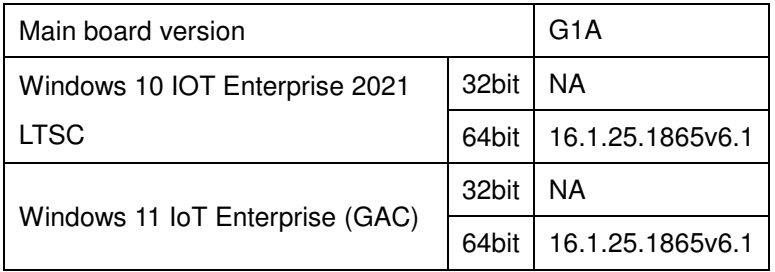

## 5\_LAN Chip \ Intel® I225 Giga LAN

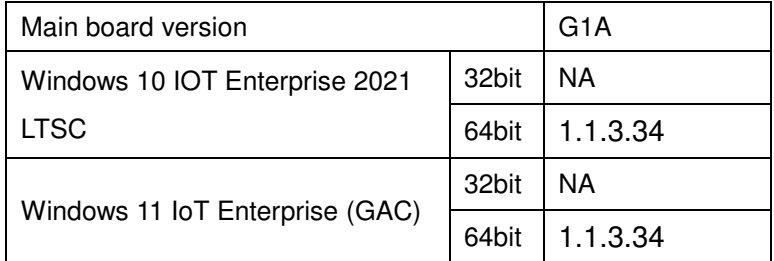

## 6\_HID \ Intel® Human Interface Devices

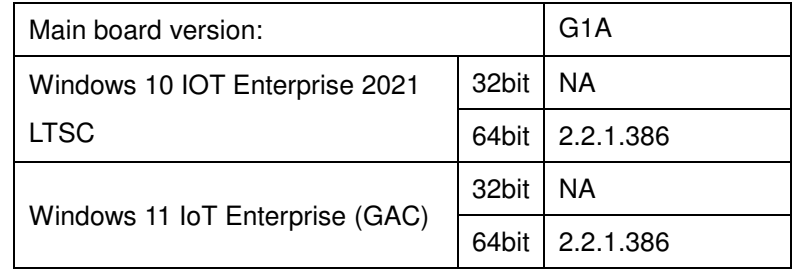

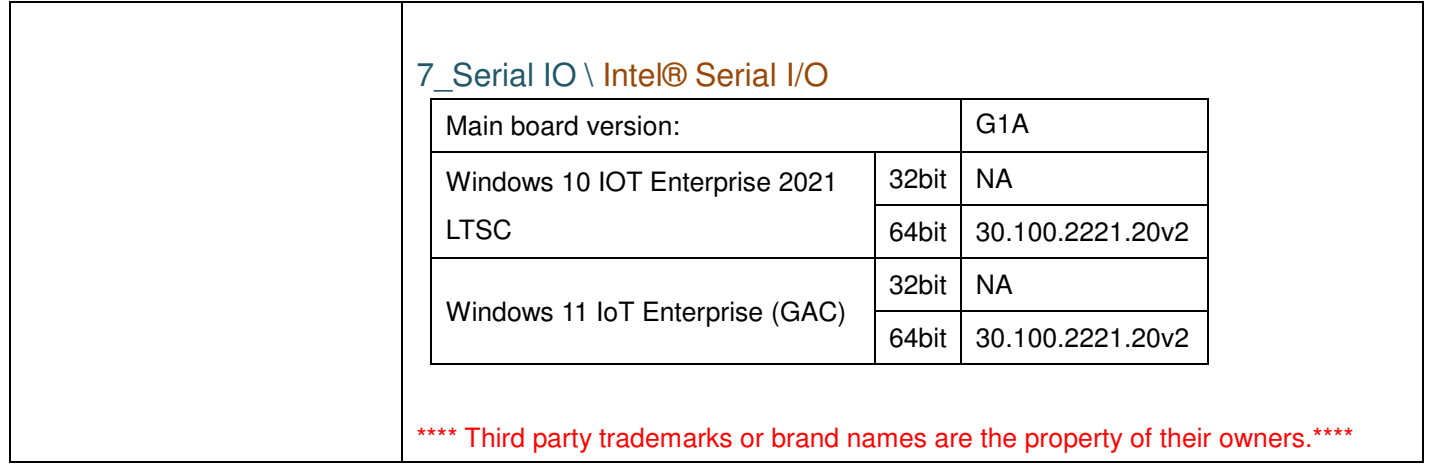

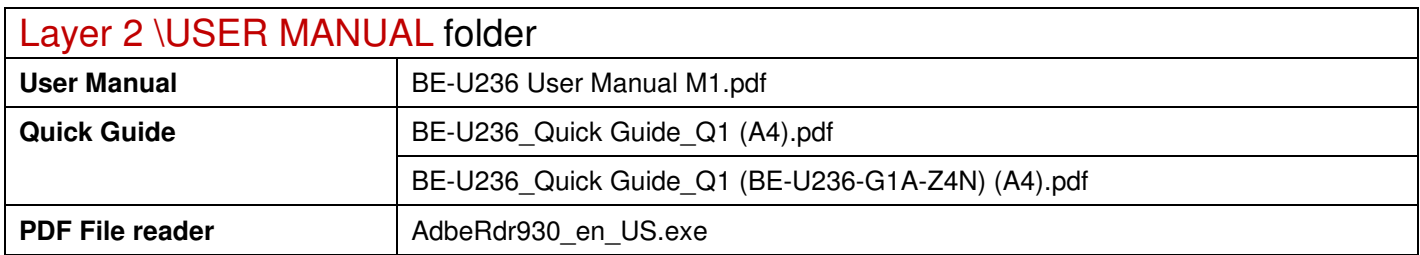